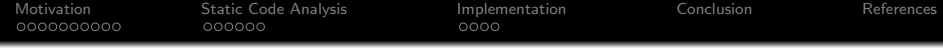

# **Bridging the Semantic Gap Through Static Code** Analysis

## Christian Schneider, Jonas Pfoh, Claudia Eckert {schneidc,pfoh,eckertc}@in.tum.de

Chair for IT Security Technische Universität München Munich, Germany

April 10, 2012

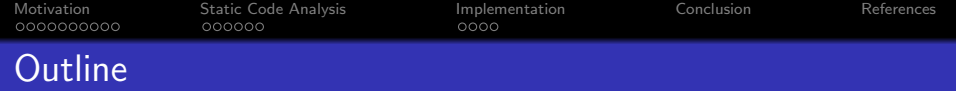

- **o** [Introducing InSight](#page-6-0)
- [Why debugging symbols are insufficient](#page-8-0)

# 2 [Static Code Analysis](#page-13-0)

- [Step 1: Points-to Analysis](#page-16-0)
- [Step 2: Establishing Used-as Relations](#page-17-0)

# 3 [Implementation](#page-20-0)

# Gonclusion

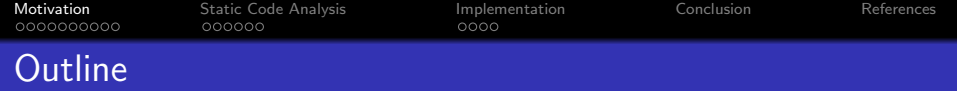

- **o** [Introducing InSight](#page-6-0)
- [Why debugging symbols are insufficient](#page-8-0)

### **[Static Code Analysis](#page-13-0)**

- [Step 1: Points-to Analysis](#page-16-0)
- [Step 2: Establishing Used-as Relations](#page-17-0)

# **[Implementation](#page-20-0)**

# <span id="page-2-0"></span>**[Conclusion](#page-25-0)**

[Motivation](#page-2-0) [Static Code Analysis](#page-13-0) [Implementation](#page-20-0) [Conclusion](#page-25-0) [References](#page-27-0) Virtual Machine Introspection (VMI) [\[Garfinkel and Rosenblum\(2003\)\]](#page-27-1)

VMI describes the act of examining, monitoring and manipulating a virtual machine from the vantage point of a hypervisor.

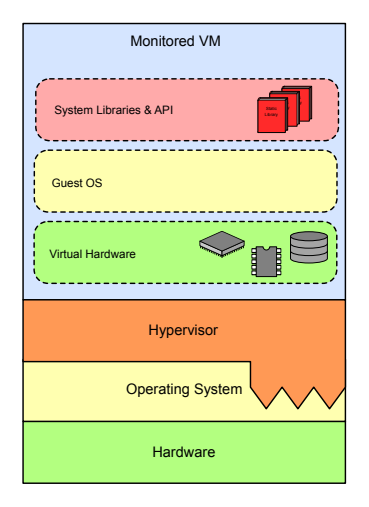

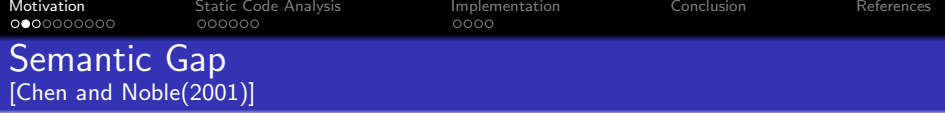

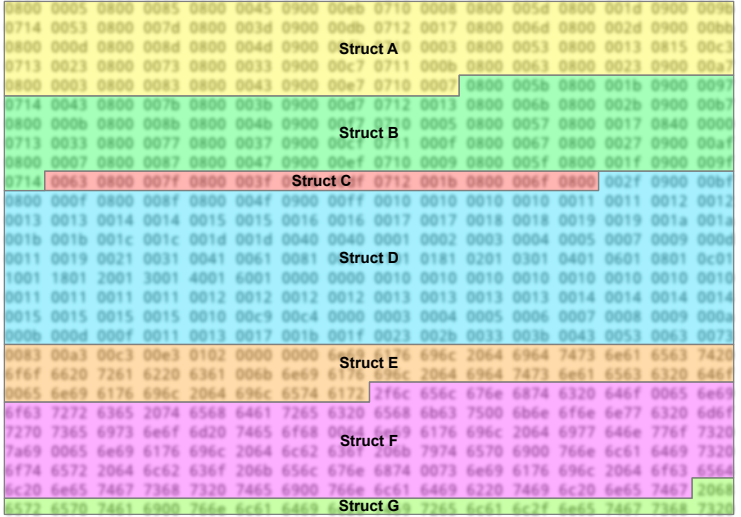

[Motivation](#page-2-0) **[Static Code Analysis](#page-13-0) [Implementation](#page-20-0)** [Conclusion](#page-25-0) [References](#page-27-0) 0000000000 000000  $0000$ Bridging the Gap: Out-of-Band Delivery

# Common Approach: utilize kernel debugging symbols

- Use symbols for:
	- Layout and size of kernel data structures
	- Virtual address of global variables and functions
- Emulate virtual-to-physical address translation in software
- $\Rightarrow$  Complex engineering task

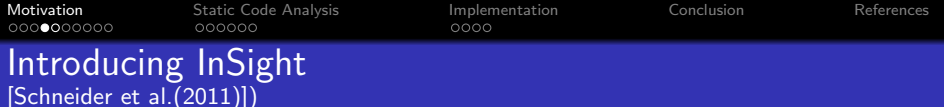

#### Features:

- Stand-alone VMI tool to bridge the semantic gap
- Uses debugging symbols as foundation
- **•** Shell-like interface for interactive inspection
- JavaScript engine for automated analysis

<span id="page-6-0"></span>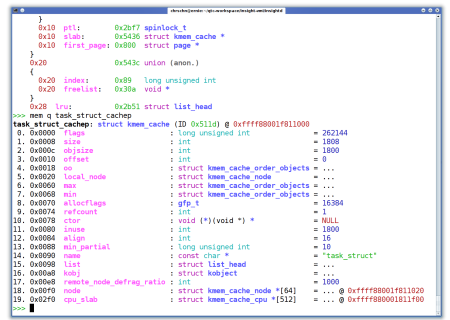

- Works for  $x86$  32 bit (w/ PAE) and 64 bit Linux guests
- Supports any hypervisor providing guest memory access

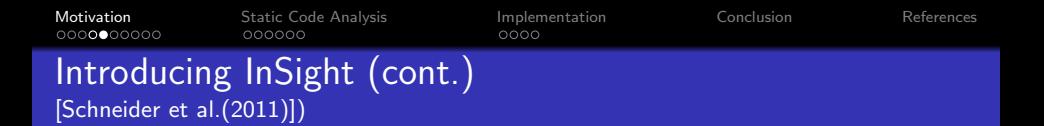

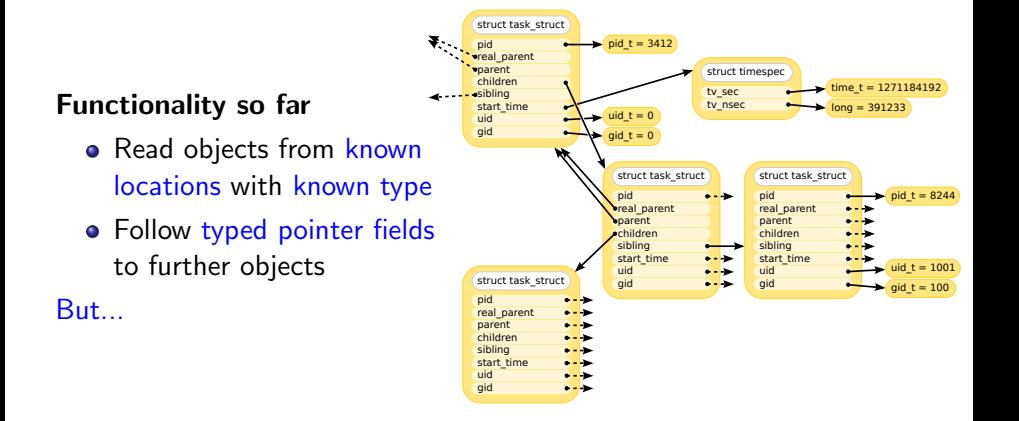

<span id="page-8-0"></span>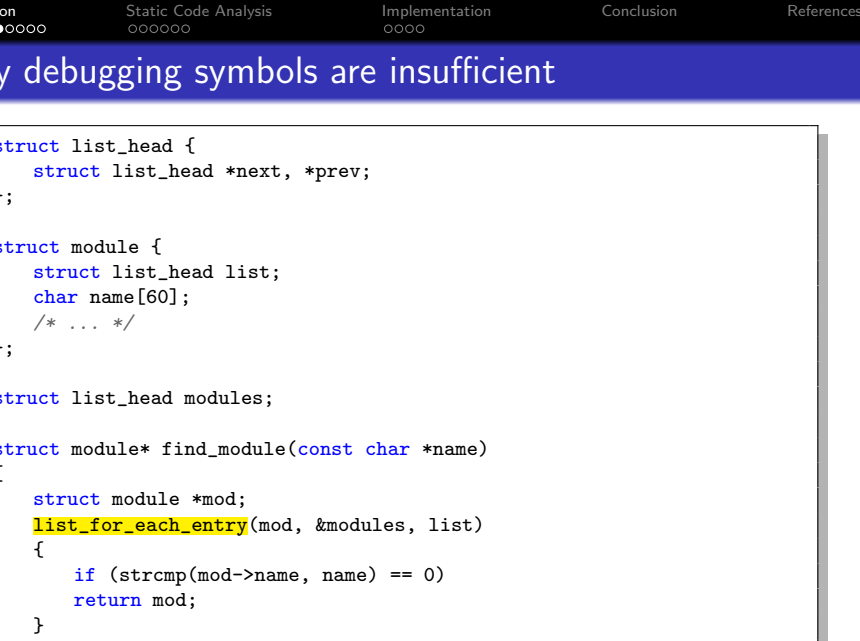

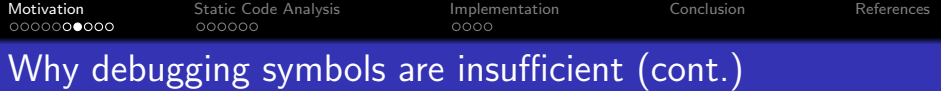

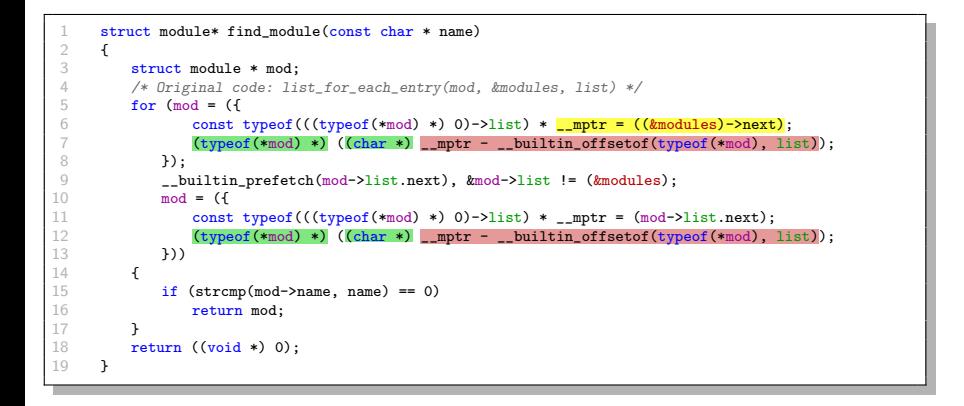

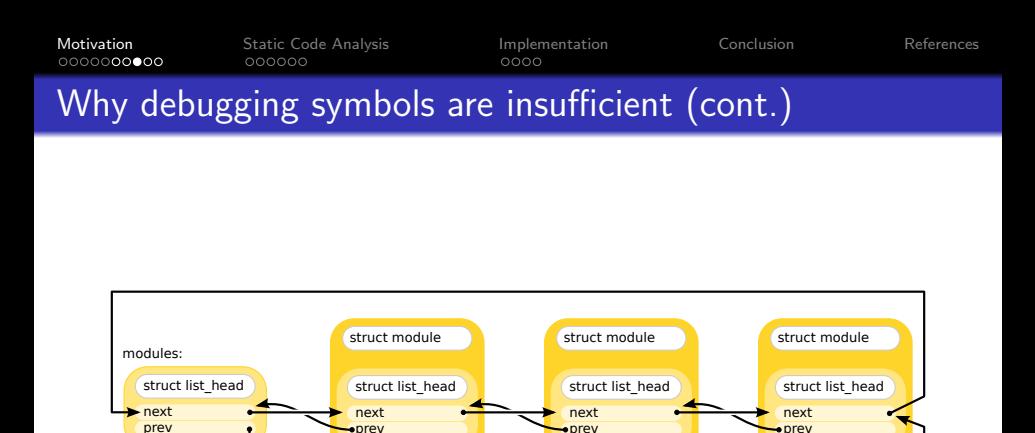

name

name

name

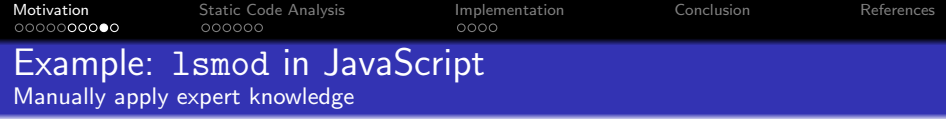

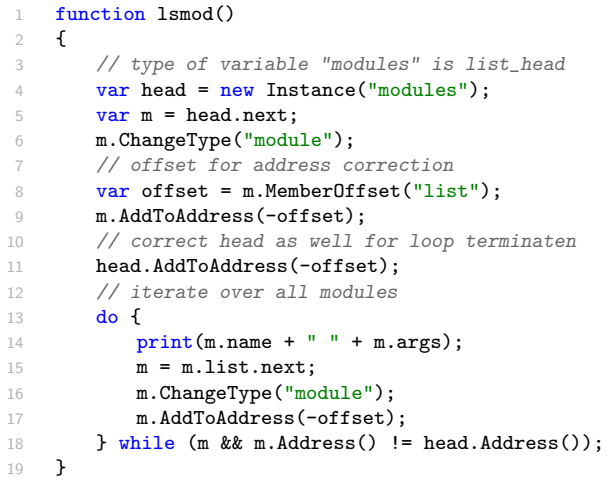

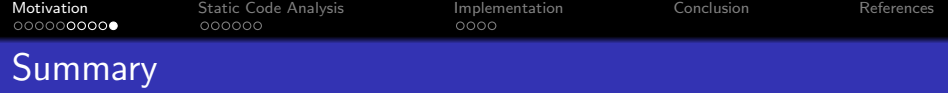

#### Problems

Runtime pointer and type manipluations are not reflected in the debugging symbols:

- type casts from void\* pointers
- type casts from integer types
- pointer arithmetic
- variable length arrays

#### Possible solution

Static analysis of the kernel's source code to detect such runtime operations and augment the debugging symbols

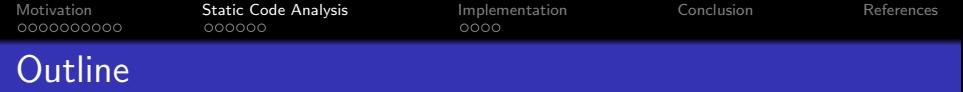

**• [Introducing InSight](#page-6-0)** 

• [Why debugging symbols are insufficient](#page-8-0)

# 2 [Static Code Analysis](#page-13-0)

- [Step 1: Points-to Analysis](#page-16-0)
- [Step 2: Establishing Used-as Relations](#page-17-0)

# **[Implementation](#page-20-0)**

# <span id="page-13-0"></span>**[Conclusion](#page-25-0)**

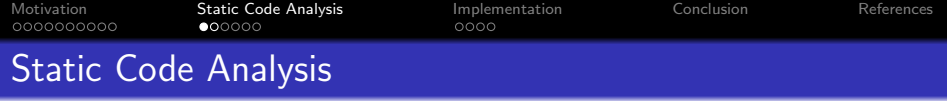

#### Questions our code analysis can answer:

- **1** Is a global variable or structure field used as a type that differs from its declaration?
- 2 How to transform a source value (field/variable) to derive the next object's address?

### Our approach:

- Type centric analysis
- Captures arbitrary pointer arithmetic
- Over-approximation of possible pointer types
	- $\rightarrow$  Increase object coverage at cost of type uncertainty

# We call this the used-as analysis.

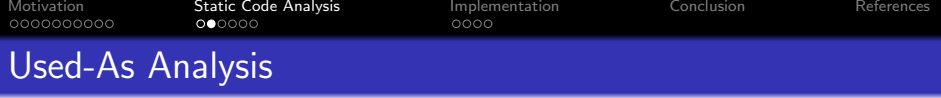

14  $\left| \cdot \right|$ 

18

19  $\rightarrow$ 

struct module\* find module(const char \* name) struct module + nod:

> if  $(strcmp(nod-)\n= 0)$ return mod;

for find a *U* 

 $mod = 14$ 

return ((void +) 0):

 $\mathcal{V}$ 

 $\overline{\mathcal{V}}$ 

/\* Original code: list for each entry(mod //modules\_list) \*/

\_builtin\_prefetch(nod=>list.next), &nod=>list != (&nodules);

const typeof(((typeof('mod) \*) 0)->list) \* notr = {(&modules)->next}; (typeof(smod) \*) ((char \*) mptr - builtin offsetof(typeof(smod), list));

const typeof(((typeof(\*mod) \*) 0)->list) \* \_mptr = (mod->list.next); (typeof('nod) \*) ((char \*) \_nptr - \_builtin offsetof(typeof('nod), list));

### Prerequisites:

- Kernel debugging symbols
- Pre-processed source code

#### Involves two steps:

- **1** Points-To Analysis
	- Detects memory aliasing between symbols (variables/pointers)
	- Reveals indirect type usages through local (pointer) variables
- 2 Establishing used-as relations
	- Find type usages contradicting their declaration
		- $\rightarrow$  type casts
	- Record how value is transformed to target address
		- $\rightarrow$  pointer arithmetic

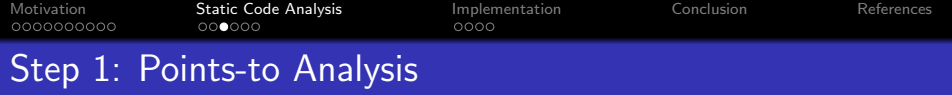

### Characteristics:

- structure/union field sensitive
- intra-procedural
- **o** control-flow insensitive
- works on complete C expressions:

$$
x = y + 8 * sizeof(int);
$$

- $z = x & 0xFF;$
- <span id="page-16-0"></span> $z \mapsto \{(y + 8 \cdot \text{sizeof}(int)) \&$  ~ 0xFF}

Result: transitive closure of points-to map

#### Find used-as relations for

- global variables of pointer or integer type
- **o** structure/union fields of pointer or integer type

#### Analysis overview:

- <sup>1</sup> Examine type usages under consideration of points-to map in
	- assignment statements
	- **a** initializers
	- pointer dereferences after type casts
	- function parameters
	- **e** return statements
- **2** Find mismatching source and target type
- **3** Identify corresponding context structure/union
- <span id="page-17-0"></span><sup>4</sup> Link alternative type along with arithmetic expression
	- to global variable or
	- to field of context structure/union

```
Motivation Static Code AnalysisImplementationConclusionReferences<br>
00000000000 000000 0000 0000
Step 2: Establishing Used-as Relations
Type usages
    struct A { int value; struct A *next; };
 2 struct B { void *data; }
 3
 4 struct A* func1(struct A *a) { return a; }
 5
 6 struct A* func2()
 7 \frac{1}{2}8 struct B b;
 9 struct A = \{ 0, b.data \}; // initializer (struct)
10 struct A *pa = b.data; \frac{1}{1} initializer (variable)
11 pa = b.data; \frac{1}{3} assignment
12 a = *((struct A*)b.data); // dereference (*)13 ((struct A*)b.data)-value++; // dereference (-)&<br>
14 pa = func1(b.data); // function paramet
14 pa = func1(b.data); // function parameter
15 return b.data; // return statement
16 }
```
**Result:** Field 'data' of struct B having type void\* is used as struct  $A*$  with expression (struct B). data.

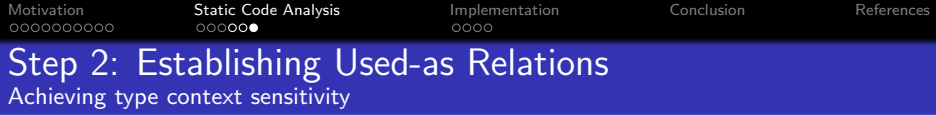

#### Problem

- Used-as relations are often unique to their context (embedding) type
- Propagating such relations to other contexts would increase ambiguity

#### Solution

- Copy embedded structures/unions uniquely for embedding type
- Record used-as relations for this copy's members

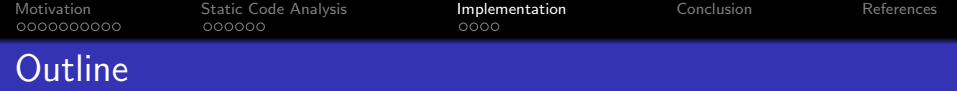

- **[Introducing InSight](#page-6-0)**
- [Why debugging symbols are insufficient](#page-8-0)

# **[Static Code Analysis](#page-13-0)**

- [Step 1: Points-to Analysis](#page-16-0)
- [Step 2: Establishing Used-as Relations](#page-17-0)

# 3 [Implementation](#page-20-0)

# <span id="page-20-0"></span>**[Conclusion](#page-25-0)**

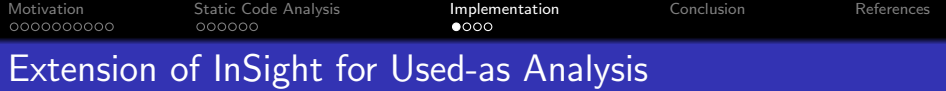

#### Required extensions:

- Consolidation of types from debugging symbols
- Parser for C with GCC extensions
- Semantic analyzer for "type flow" within statements and expressions
- Evaluator for C expressions, including many GCC builtins

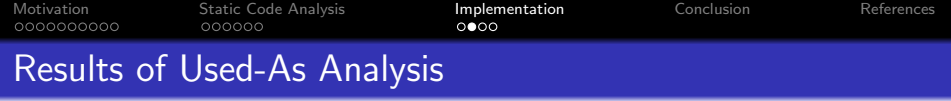

# Experiments with Debian 6.0, AMD64, Kernel 2.6.32

- Analysis required  $<$  20 min. for 20 mio. LoC (584 MB)
- 11,382 unique types in total

#### Used-as relations in...

- 233 of 23,949 global variables
- 225 of 3,012 unique struct/union types
- $\bullet$  812 struct/union unique types with 908 members
	- 541 struct list head
	- 18 struct hlist\_head
	- 15 struct rb root
	- 7 struct device

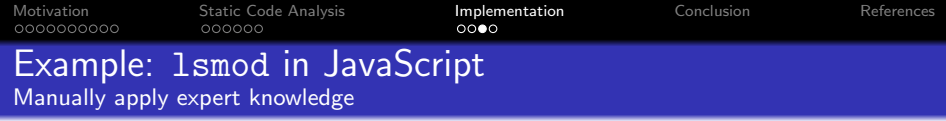

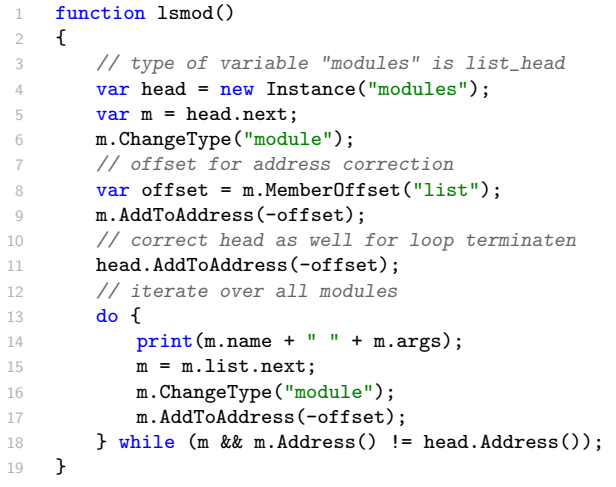

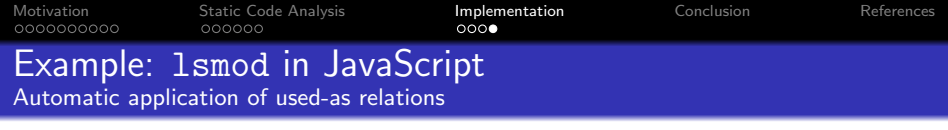

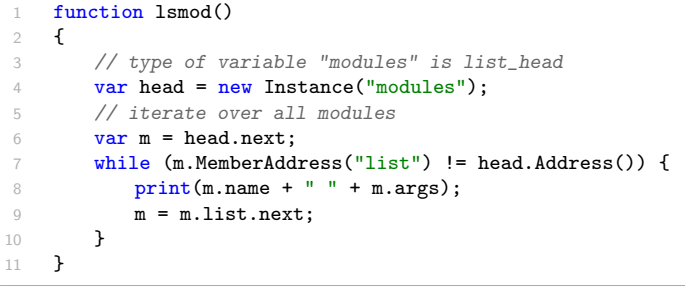

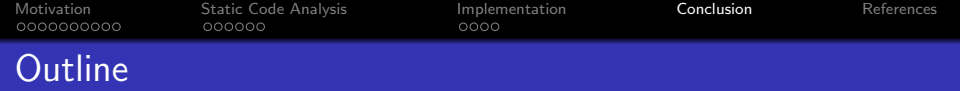

- **•** [Introducing InSight](#page-6-0)
- [Why debugging symbols are insufficient](#page-8-0)

# 2 [Static Code Analysis](#page-13-0)

- [Step 1: Points-to Analysis](#page-16-0)
- [Step 2: Establishing Used-as Relations](#page-17-0)

# **[Implementation](#page-20-0)**

# <span id="page-25-0"></span>4 [Conclusion](#page-25-0)

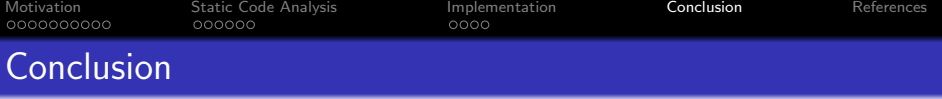

- Used-as analysis captures type usages contradicting declared type
- Extracts arithmetic expression to retrieve target object address
- Extension of InSight mimics dynamic pointer manipluations through kernel
- Highly advanced approach for recreation of kernel state from hypervisor's perspective

#### Released under GPLv2 license:

<https://code.google.com/p/insight-vmi/>

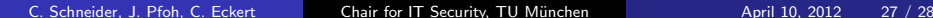

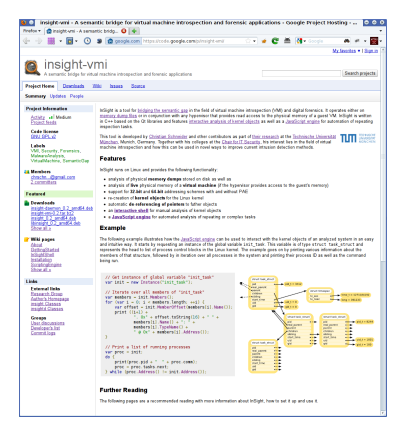

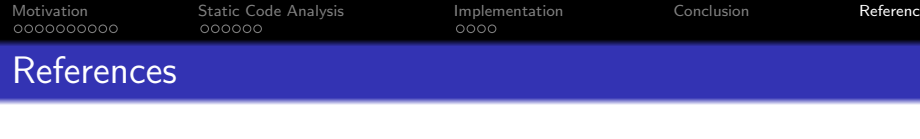

<span id="page-27-2"></span>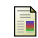

#### P. M. Chen and B. D. Noble. When virtual is better than real.

In Proc. of the 8th Workshop on Hot Topics in Operating Systems, page 133. IEEE, 2001.

<span id="page-27-1"></span>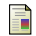

#### T. Garfinkel and M. Rosenblum.

A virtual machine introspection based architecture for intrusion detection. In Proc. of NDSS, pages 191–206, 2003.

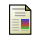

#### J. Pfoh, C. Schneider, and C. Eckert. Nitro: Hardware-based system call tracing for virtual machines. In Advances in Information and Computer Security, LNCS. Springer, Nov. 2011.

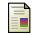

<span id="page-27-0"></span>C. Schneider, J. Pfoh, and C. Eckert. A universal semantic bridge for virtual machine introspection. In Information Systems Security, volume 7093 of LNCS, pages 370–373. Springer, 2011.